How To Enable [Wireless](http://afiles.westpecos.com/document.php?q=How To Enable Wireless On Sky Hd Box To Factory Reset) On Sky Hd Box To Factory Reset >[>>>CLICK](http://afiles.westpecos.com/document.php?q=How To Enable Wireless On Sky Hd Box To Factory Reset) HERE<<<

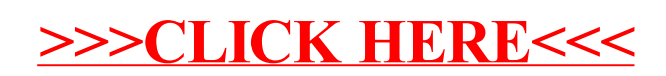